## **Broker** 模式

采用 broker 模式对分布式计算进行简单模拟。系统在一个进程内模拟分布式环境,因 此不涉及网络编程和进程间通信,Broker 通过本地函数调用的方式实现 request 和 response 的转发。

采用 broker 模式对分布式计算进行简单的模拟,要求如下:

设计四个 server, 一个 server 接收两个整数, 求和并返回结果, 一个 server 接收两个 整数,求差并返回结果,一个 server 接收两个整数,求积并返回结果,一个 server 接收两 个整数,求商并返回结果。

客户端通过 ID 访问所需的服务, 即: 将服务 ID 和将两个整数发送给 Broker, 由 broker 找到正确的服务器并将整数发送给相应的服务器,服务器计算结果,再将结果交给 broker 转发给客户,客户显示结果。

## 搭建 **Broker** 系统框架

按照 Broker 模式的要求, 实现 Client, Broker, Server 三种组件(设计为三个 class), 不要求设计 Client-side Proxy 和 Server-side Proxy。必须实现如下功能:

- Server 可以注册到 Broker(使用 ID 号)
- Broker 为 Server 提供注册服务
- Broker 可将 client 的 request 转发到正确的 server
- Broker 可见 server 的 response 转发到 client main 函数实现如下功能:
- 创建一个 broker 对象
- 创建两个 server 对象并注册到 broker
- 创建一个 client 对象
- 接收用户输入,由 Client 发起 request,并等待 response
- 输出 response

详细实现:

Broker.java

```
import java.util.Vector;
public class Broker
{
```
 $\#$  记录 server 的 ID 号, 从  $0$  递增 private int serverID;

// 将所有注册的 server 保存到 vector 容器内 private Vector<Server> serverVector;

```
public Broker()
   \{serverID = 0;
       serverVector = new Vector < Server>();}
   // 为 server 提供注册 broker 的功能, 为每个 server 设置一个从 0 递增的 ID
号
   public void Register(Server s)
   {
       serverVector.add(serverID, s);
       serverID++;
   }
   // broker 根据 server 的 ID 号获得 response, 以便转发给客户端显示结果
   public int GetResponseByRequestId(int x, int y, int id)
   {
       Server s = (Server) serverVector.get(id);s.GetRequest(x, y);
       return s.SetResponse();
   }
}
```
## **Server.java**

public class Server {

```
 private int firstNum;
  private int secondNum;
  private int serverID; 
  private int rusult;
 // 每次新增 server, 都要给他一个 ID
  public Server(int id) 
  { 
     this.serverID = id;
  } 
// server 获得 request, 即获取传入的两个整数
  public void GetRequest(int num1, int num2) 
  { 
     this.firstNum = num1;
     this.secondNum = num2;
```

```
 } 
// 根据 ID 号调用对应的服务计算结果, 得到 response
 public int SetResponse() 
 { 
     if (serverID == 0)
      { 
        rusult = firstNum + secondNum; return rusult; 
      } 
     else if(serverID == 1)
      { 
         rusult = firstNum - secondNum;
           return rusult; 
      } 
     else if(serverID == 2)
      { 
        rusult = firstNum * secondNum;
           return rusult; 
      } 
      else 
      { 
         rusult = firstNum / secondNum;
           return rusult; 
      } 
 }
```
## **Client.java**

}

import java.awt.GridLayout; import java.awt.event.ActionEvent; import java.awt.event.ActionListener; import java.text.DecimalFormat;

import javax.swing.JButton; import javax.swing.JComboBox; import javax.swing.JFrame; import javax.swing.JLabel; import javax.swing.JOptionPane; import javax.swing.JPanel; import javax.swing.JTextField;

public class Client extends JFrame implements ActionListener

{

```
/**
 * 
 */
private static final long serialVersionUID = 1L;
private int firstNum;
private int secondNum;
private int serverID;
private int rusult;
private Broker broker;
private JButton submitBtn;
private JButton clearBtn;
private JTextField firtInput;
private JTextField secInput;
private JTextField displayResult;
// 提供加、减、乘、除四种服务供用户选择
private String[] item = { "addition", "subtraction", "multiplication",
        "division" };
private JComboBox<String> combobox = new JComboBox<String>(item);
public Client(Broker b)
{
    this.setTitle("Broker Pattern");
    broker = b:
    // 添加各种组件并注册相应的监听器
    setLayout(new GridLayout(5, 1));
    JPanel panel = new JPanel();
    panel.setLayout(new GridLayout(1, 2));
    JPanel panel2 = new JPanel();
    panel2.setLayout(new GridLayout(1, 2));
    JLabel label1 = new JLabel("First Number");firthput = new JTextField();JLabel label2 = new JLabel("Second Number");
    secInput = new JTextField();
```
panel.add(label1); panel.add(firtInput);

panel2.add(label2); panel2.add(secInput);

JPanel panel $3$  = new JPanel $()$ ; panel3.setLayout(new GridLayout(1, 2)); JLabel label3 = new JLabel("Server");

panel3.add(label3); panel3.add(combobox);

JPanel panel $4$  = new JPanel(); panel4.setLayout(new GridLayout(1, 2));  $submitBtn = new JButton("Summit");$  $clearBtn = new JButton("Clear");$ 

submitBtn.addActionListener(this); clearBtn.addActionListener(this);

panel4.add(submitBtn); panel4.add(clearBtn);

JPanel panel $5 = new$  JPanel $()$ ; panel5.setLayout(new GridLayout(1, 2));  $JLabel label5 = new JLabel("Result:");$  $displayResult = new JTextField();$ displayResult.setEditable(false);

panel5.add(label5); panel5.add(displayResult);

add(panel); add(panel2); add(panel3); add(panel4); add(panel5);

}

// 实现监听事件处理程序 public void actionPerformed(ActionEvent e)

```
{
    if (e.getActionCommand() == "Sunmit")
    {
        try
        {
            int a = Integer.parseInt(firthput.getText().trim());int b = Integer.parseInt(seclnput.getText().trim());// 发送请求,包含两个整数以及服务 ID
            SetRequest(a, b, combobox.getSelectedIndex());
           // 获得由 broker 转发的 response 并显示到客户端
            int out = GetResponse();
            displayResult.setText(Integer.toString(out));
        } catch (Exception ex)
        {
            JOptionPane.showMessageDialog(null,
                    "Your input should be a type of integer!");
        }
    }
    else if (e.getActionCommand() == "Clear")
    { // 清空输入框
        firtInput.setText("");
        secInput.setText("");
        displayResult.setText("");
    }
}
// 添加 request, 发送两个整数以及 server 的 ID 号
public void SetRequest(int num1, int num2, int id)
{
    this.firstNum = num1;
    this.secondNum = num2;
    this.serverID = id;
}
// 获取 broker 转发的 response, 记录计算结果
public int GetResponse()
{
    rusult = broker.GetResponseByRequestId(firstNum, secondNum, serverID);
    return rusult;
```

```
}
public static void main(String[] args)
{
    Broker b = new Broker);
    final Client client = new Client(b);
    // totalServer 记录提供的服务总数
    int totalServer = client.item.length;
    // 为每个 server 注册 broker, ID 号依次为 0 到 maxID
    for (int i = 0; i < totalServer; i++)
    {
        Server server = new Server(i);
        b.Register(server);
    }
    client.setVisible(true);
    client.setSize(300, 200);
    // client.pack(); //自动调节窗口大小
    client.setDefaultCloseOperation(EXIT_ON_CLOSE);
}
```

```
}
```
运行效果:

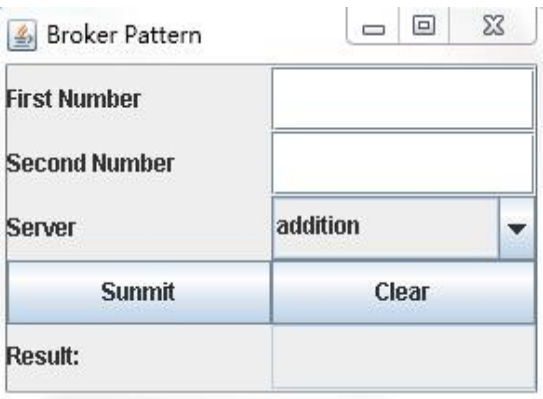

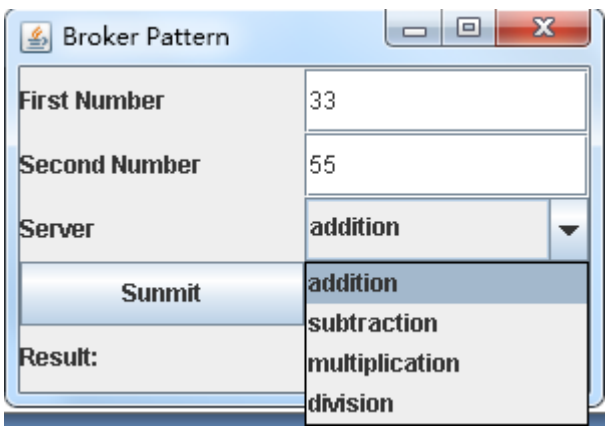

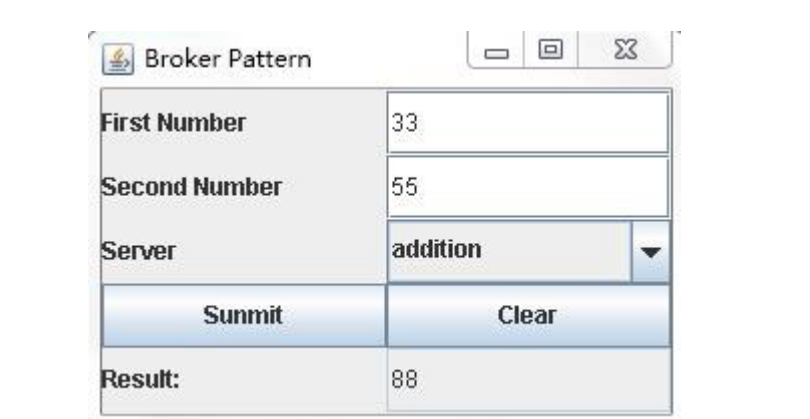